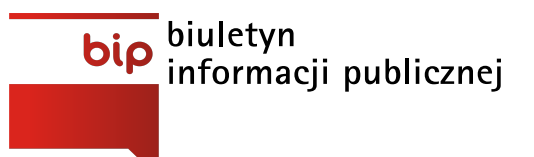

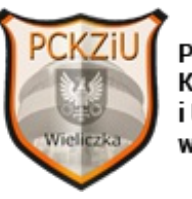

**Powiatowe Centrum** Kształcenia Zawodowego i Ustawicznego w Wieliczce

Strona [główna](https://www.pckziu.mirobip.pl/)/[Zamówienia](https://www.pckziu.mirobip.pl/zamowienia-publiczne/) publiczne/PCKZiU.271.27.CKZ.2019

Data ogłoszenia: **07-10-2019** Termin składania ofert: **17-10-2019, godz: 09:30**

**"Zakup wraz z dostawą 40 zestawów komputerowych stacjonarnych"**

Ogłoszenie nr 606869-N-2019 z dnia 2019-10-07 r.

**Powiatowe Centrum Kształcenia Zawodowego i Ustawicznego:**

**"Zakup wraz z dostawą 40 zestawów komputerowych stacjonarnych"**

**OGŁOSZENIE O ZAMÓWIENIU - Dostawy**

**Informacja o wyborze najkorzytsnjeszej ofert spośród pozostałych zgodne z art. 94 ust 3 /załącznik/ 25.10.2019**

**Informacja o wyborze najkorzystniejszej oferty /załącznik 22/10/2019/**

**Protokół z otwarcia ofert 17.10.2019 /załącznik/**

**Pytania i odpowiedzi do SIWZ /załącznik 09.10.2019/**

## **załączniki:**

- 1. **SIWZ**
- 2. **Ogłoszenie** 606869-N-2019 z dnia 2019-10-07 r
- 3. **Formularz oferty - załącznik A do SIWZ,**
- 4. **Kosztorys ofertowy –** załącznik A1
- 5. **Załącznik nr A2 do SIWZ** wzór oświadczenia w zakresie wskazanym przez zamawiającego w ogłoszeniu o zamówieniu i w specyfikacji istotnych warunków zamówienia, wstępnie potwierdzającego, że wykonawca nie podlega wykluczeniu oraz spełnia warunki udziału w postępowaniu,
- 6. **Załącznik nr A3 do SIWZ** wzór oświadczenia o przynależności lub braku przynależności do tej samej grupy kapitałowej, o której mowa w art. 24 ust. 1 pkt 23 Pzp,
- 7. **Załącznik nr B do SIWZ** wzór umowy,
- 8. Załącznik I cpu passmark list 02-10-19
- 9. Załącznik II gpu passmark list 02-10-19

[Załączniki](#page-1-0)

- <span id="page-1-0"></span>ogłoszenie o [zamówieniuPobierz](https://www.pckziu.mirobip.pl/files/download/210/Ogloszenie-nr-606869.pdf)Data wczytania: 07-10-2019Rozmiar: 293.39 kBFormat: .pdf
- [SIWZPobierz](https://www.pckziu.mirobip.pl/files/download/210/SIWZ_PCKZIU.271.27.CKZ.2019.pdf)Data wczytania: 07-10-2019Rozmiar: 10.05 MBFormat: .pdf
- zał. A formularz [ofertyPobierz](https://www.pckziu.mirobip.pl/files/download/210/Zal_A_Formularz_oferty.doc)Data wczytania: 07-10-2019Rozmiar: 76.5 kBFormat: .doc
- zał. A1 kosztorys [ofertowyPobierz](https://www.pckziu.mirobip.pl/files/download/210/kosztorys-ofertowy-zal.nr-A1.xlsx)Data wczytania: 07-10-2019Rozmiar: 12.27 kBFormat: .xlsx
- zał. A2 [oświadczeniePobierz](https://www.pckziu.mirobip.pl/files/download/210/Zalaczniki-A2.doc)Data wczytania: 07-10-2019Rozmiar: 68 kBFormat: .doc
- zał. A3 [oświadczeniePobierz](https://www.pckziu.mirobip.pl/files/download/210/Zalacznik-A3-grupa-kapitalowa.doc)Data wczytania: 07-10-2019Rozmiar: 61.5 kBFormat: .doc
- zał.B wzór [umowyPobierz](https://www.pckziu.mirobip.pl/files/download/210/wzor-umowy-zalacznik-B.pdf)Data wczytania: 07-10-2019Rozmiar: 243.85 kBFormat: .pdf
- zał. [IPobierz](https://www.pckziu.mirobip.pl/files/download/210/zal-I-cpu-passmark-list-02-10-19.pdf)Data wczytania: 07-10-2019Rozmiar: 362.73 kBFormat: .pdf
- zał. [IIPobierz](https://www.pckziu.mirobip.pl/files/download/210/zal-II-gpu-passmark-list-02-10-19.pdf)Data wczytania: 07-10-2019Rozmiar: 358.35 kBFormat: .pdf
- Pytania i odpowiedzi do SIWZ [09.10.2019Pobierz](https://www.pckziu.mirobip.pl/files/download/210/pytania-i-odpowieedzi-do-SIWZ.pdf)Data wczytania: 09-10-2019Rozmiar: 155.41 kBFormat: .pdf
- Protokół z otwarcia ofert [17.10.2019Pobierz](https://www.pckziu.mirobip.pl/files/download/210/protokol-otwarcie-ofert-17.10.2019.pdf)Data wczytania: 17-10-2019Rozmiar: 301.89 kBFormat: .pdf
- Informacja o wyborze najkorzystniejszej oferty [22.10.2019Pobierz](https://www.pckziu.mirobip.pl/files/download/210/PCKZIU.271.27.CKZ.2019_BIP_wybor.pdf)Data wczytania: 22-10- 2019Rozmiar: 1.04 MBFormat: .pdf
- wybór najkorzystniejszej oferty z pozostałych ofert [25.10.2019Pobierz](https://www.pckziu.mirobip.pl/files/download/210/PCKZIU.271.27.CKZ.2019-ponowny_wybor.pdf)Data wczytania: 25- 10-2019Rozmiar: 571.94 kBFormat: .pdf

Metryka

## Historia Zmian